## **RemoteProtocolConnector**

RemoteProtocolConnector :

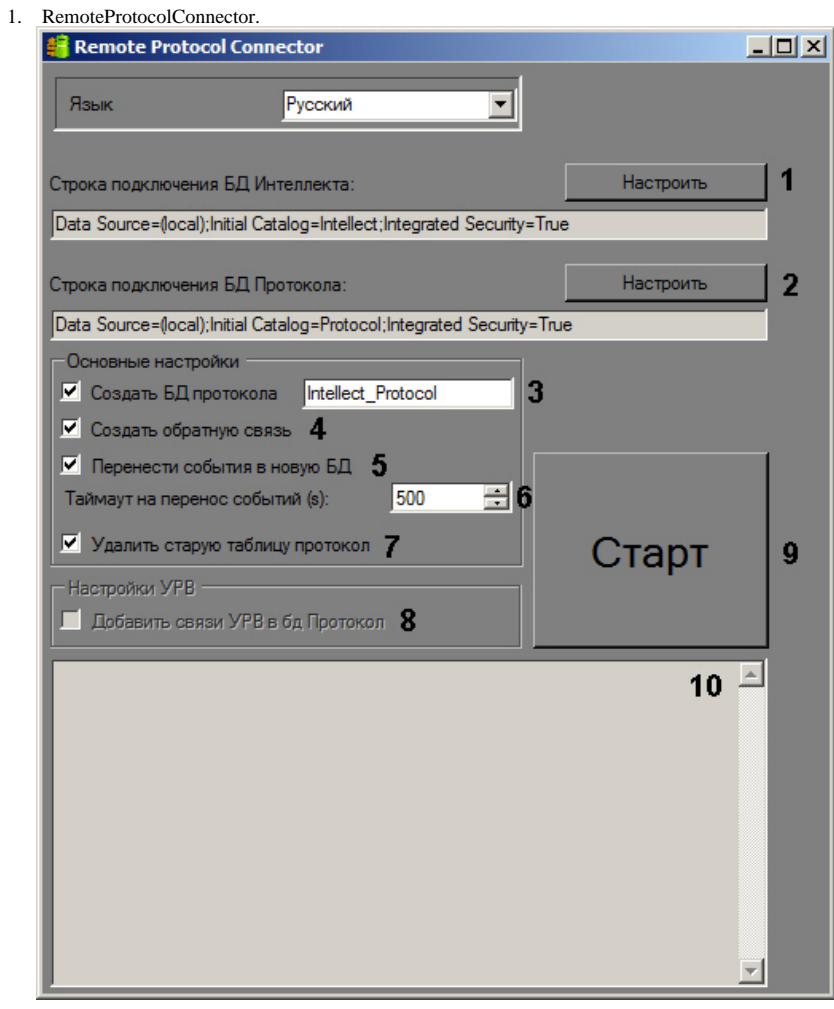

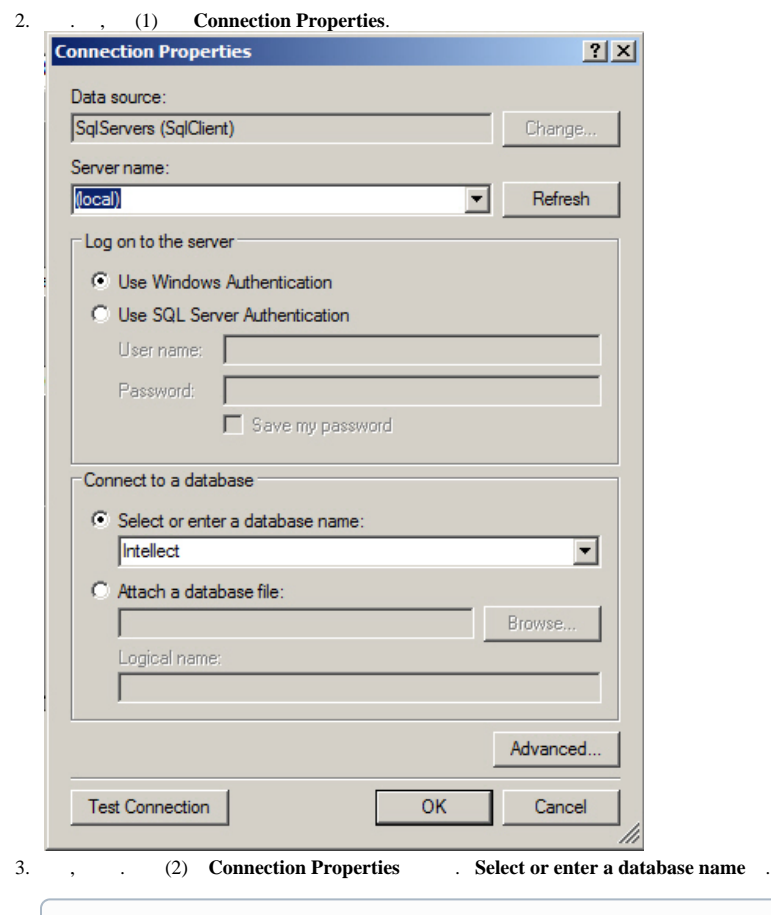

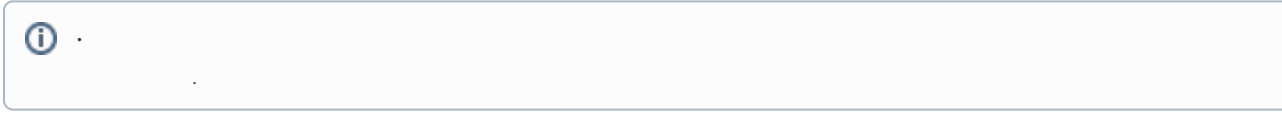

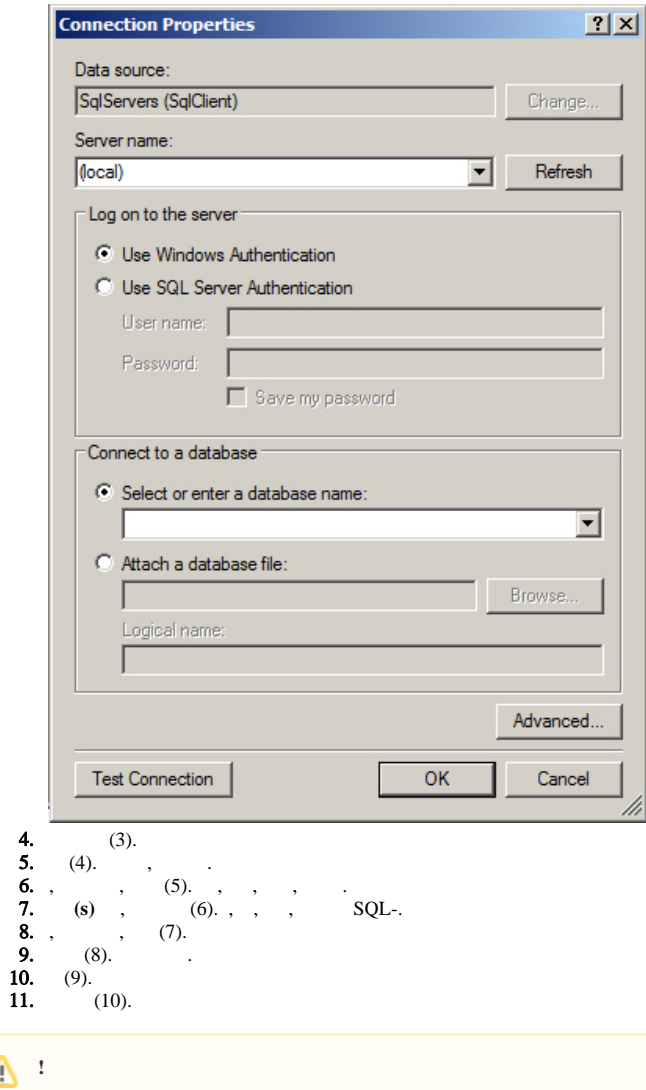

RemoteProtocolConnector .

idb[.](https://docs.itvgroup.ru/confluence/pages/viewpage.action?pageId=124979923)exe

l